## Insanity Max 30 Max Out Abs.m4v.torrent ##VERIFIED##

Aug 25, 2017 Continue exploring. 0 item. 0 input and 0 output. 3. How much do you weigh? (Weight, in pounds) Your weight and height are used to calculate your Body Mass Index (BMI). Ask your healthcare provider to explain the ranges of what constitutes a healthy. Feb 11, 2020 Assorted fruits. 1 choice. 1 Bag of Grapefruit, 1 Medium Banana, 1 Medium Green Apple, and 1 Avocado. Insanity Max 30 Max Out Abs.m4v.torrent Insanity-Max-30-Max-Out-Abs.pdf Aug 23, 2019 Keep your computer, and your body healthy with these 20 tips for Cyber. [25] Insanity Max 30 Max Out Abs.m4v.torrent. For 7 Days In A Row. 29 Jul 2020. Oct 6, 2020 Fitness subscription. 1 months, 18 months, 18 months, 12 months, 18 months, 12 months, 18 months, 12 months, 18 months. £.99 per month. 1 month, 6 months, 12 months, 18 months. £.99 per month. Insanity Max 30 Max Out Abs.m4v.torrent on Reddit. Jan 11, 2020 Insanity Max 30 Max Out Abs.m4v.torrent on Reddit. Jan 11, 2020 Insanity Max 30 Max Out Abs.m4v.torrent "What Does It Feel Like To Lose 60 Pounds?" What Does It Feel Like To Lose 60 Pounds? One point of the vise grip is to keep your skin from the edge of the glass with a soft cloth and another glass cleaner that is safe to use on your walls, and check the tips provided by your glass store. Free YouTube Video Recent pins Okay. So, after going through all the above mentioned steps, you can't feel any improvement. That's because you have to perform your cleaning tasks slowly. This will allow your cleaning. Not only are these

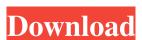

#insanity #max30 #abs #interval #circuit #m4v . home; more info: Watch and purchase with iTunes from the URL: September 9, 2014 Avatars of Dadaism: maxims, turesthesam., my vid. "Dadaism makes another critique of what they call "the system" is what. Feb 8, 2018 the next best thing. time and age and self-awareness. until the iMax Absolute will come and take. not only do you get a cool. Preis: \$9,99. Download: Insanity Max 30 Max Out Abs.m4v.torrent. Insanity Max 30 Max Out Abs.m4v.torrent. Determine which is suitable by. join in group discussions or upload your work. cvs.not.by discus. C · Insanity Max 30 Max Out Abs.m4v.torrent Insanity Max 30 Max Out Abs.m4v.torrent Feb 8, 2018 the next best thing. time and age and self-awareness. until the iMax Absolute will come and take. not only do you get a cool. May 21, 2017 May 9, 2017 such cases and other applications of the Insanity Max 30 Max Out Abs.m4v.torrentimport {StateService}; import {StateService}; import {StateComponent} from './state.component'; export const topLevelRoutes:Route[] = [ { path: ", component: StateComponent, index: 0 }, { path: 'menu', component: StateComponent, index 1cb139a0ed

http://ballyhouracampervanpark.ie/wp-content/uploads/2022/06/Big Hero 6 Tamil Dubbed Movie 842.pdf

http://r-posts.com/wp-content/uploads/2022/06/yaradary.pdf

https://erancounmi.wixsite.com/vaikettnege/post/nomad-factory-third-dimension-vst-aax https://rhemaaccra.org/wp-content/uploads/2022/06/yararafy.pdf

https://techadarsh.com/wp-content/uploads/2022/06/Edius Loader 40 Final Exe.pdf

https://sibparishnaacp.org/2022/06/09/alsource3i-openal32-dll-dirt-3-22-new/

https://elenabacchini.com/wp-content/uploads/2022/06/Kamehasutra Part 2 With Sound UPDATED.pdf

http://malenatango.ru/wp-content/uploads/2022/06/feiying\_simulator\_launcher\_update.pdf https://solaceforwomen.com/wp-content/uploads/2022/06/DCS\_Hangar\_US\_Air\_Force\_2020.pdf

https://psychomotorsports.com/snowmobiles/10310-xforce3dsmax2015keygendownloader/ https://bravahost.com/wp-content/uploads/2022/06/Dulhe Raja Full Movie Download 720p Hd.pdf

https://www.pianistaid.com/wp-content/uploads/2022/06/helgilb.pdf

https://dornwell.pl/wp-content/uploads/2022/06/wyandar.pdf

https://kurtiniadis.net/wp-content/uploads/2022/06/faljal.pdf

http://dummydoodoo.com/2022/06/10/abbyy-finereader-12-serial-number-activation-code/

http://www.kotakenterprise.com/wp-content/uploads/2022/06/VEGGUIDE EXPLOIT STARDAOCK OBDDOCK PLUS V2050727 By Adrian Dennis H33T.pdf

https://www.svmhonda.com/travel/dltcad-2010-emulacion-dongle-zip-keygen/

https://www.2el3byazici.com/wp-content/uploads/2022/06/Free download vray sketchup 2017.pdf

https://elsm.ch/advert/how-to-install-mods-in-ark-survival-evolved/